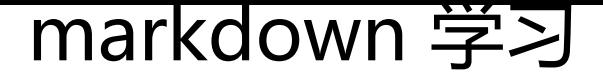

作者: llej

- 原文链接:https://ld246.com/article/1587978786124
- 来源网站:[链滴](https://ld246.com/member/llej)
- 许可协议:[署名-相同方式共享 4.0 国际 \(CC BY-SA 4.0\)](https://ld246.com/article/1587978786124)

[[toc]]

# **Markdown: 语法**

### **[###->h3](https://daringfireball.net/projects/markdown/syntax#philosophy)**

**####->h4**

#### **#####->h5**

```
<table>
<tr> <td>markdown中也是可以使用html标签的.</td>
\langle tr \rangle</table>
```
引用

嵌套引用

三层

四层

五层

## **列表**

- 1. Red
- 2. Green

3. Blue

\* Red \* Green \* Blue

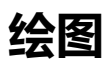

怎么使用代码画图

# **状态图**

[stateDiagram](https://github.com/mermaid-js/mermaid)

## 定义状态 # 1 通过state关键字定义状态和他的描述 state "站立不动" as 静止 # 2 通过 ~ id : 描述 ~ 的方式定义状态 移动 : 向某处移动

#### ## 复合状态

```
state 跳跃{
 [*] --> 落水 : 跳到水里了
 落水 --> 淹死
 游泳 --> [*]
 淹死 --> [*]
 # 并发 世界非线性
 --
 [*] --> [*] : 跳对了
--
 [*] --> 落水 : 总感觉我曾经在这里落水过
 落水 --> 游泳
```
}

## fork state 抉择 <<fork>> ## 便利贴,可以选择左侧或者右侧 note right of 抉择 一切都是命运石之门的选择 end note

# [\*] 表示开始和结束 [\*] --> 静止 # 在过渡语句的最后处添加 : 描述 静止 --> [\*] : 天降陨石 静止 --> 抉择 抉择 --> 移动 抉择 --> 跳跃 移动 --> 静止 移动 --> [\*] 跳跃 --> [\*]

#### **顺序图**

sequenceDiagram # 定义参与者 通过as语法提供标识符 participant J as John # 也可以直接用,不需要特意定义 Alice->>J: Hello John, how are you? J-->>Alice: Great!